# Parallel Programming & Cluster Computing

The Tyranny of the Storage Hierarchy

Henry Neeman, University of Oklahoma
Paul Gray, University of Northern Iowa
SC08 Education Program's Workshop on Parallel & Cluster Computing
Oklahoma Supercomputing Symposium, Monday October 6 2008

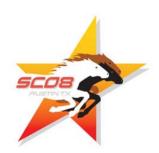

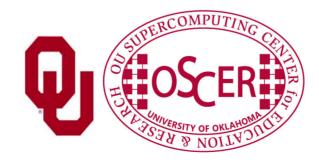

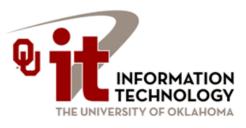

# 4

### **Outline**

- What is the storage hierarchy?
- Registers
- Cache
- Main Memory (RAM)
- The Relationship Between RAM and Cache
- The Importance of Being Local
- Hard Disk
- Virtual Memory

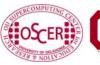

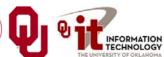

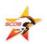

# What is the Storage Hierarchy?

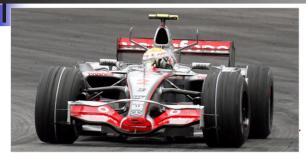

[1]

- Registers
- Cache memory
- Main memory (RAM)
- Hard disk
- Removable media (e.g., CDROM)
- Slow, cheap, a lot Internet

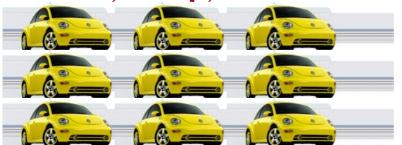

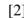

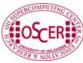

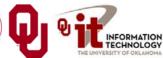

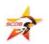

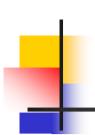

### Henry's Laptop

### Dell Latitude D620<sup>[3]</sup>

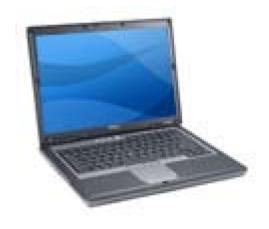

- Pentium 4 Core Duo T24001.83 GHz w/2 MB L2 Cache
- 2 GB (2048 MB)667 MHz DDR2 SDRAM
- 100 GB 7200 RPM SATA Hard Drive
- DVD $\pm$ RW/CD-RW Drive (8x)
- 1 Gbps Ethernet Adapter
- 56 Kbps Phone Modem

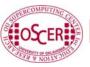

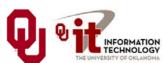

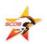

## Storage Speed, Size, Cost

| Henry's<br>Laptop           | Registers<br>(Pentium 4<br>Core Duo<br>1.83 GHz) | Cache<br>Memory<br>(L2) | Main<br>Memory<br>(667 MHz<br>DDR2<br>SDRAM) | Hard<br>Drive<br>(SATA<br>7200<br>RPM) | Ethernet (1000 Mbps)                | DVD <u>+</u> RW<br>(8x) | Phone<br>Modem<br>(56 Kbps)         |
|-----------------------------|--------------------------------------------------|-------------------------|----------------------------------------------|----------------------------------------|-------------------------------------|-------------------------|-------------------------------------|
| Speed<br>(MB/sec)<br>[peak] | 359,792<br>(14,640<br>MFLOP/s*)                  | 29,983 [8]              | 10,928 [9]                                   | 100 [10]                               | 125                                 | 10.8                    | 0.007                               |
| Size<br>(MB)                | 400 bytes**                                      | 2                       | 2048                                         | 100,000                                | unlimited                           | unlimited               | unlimited                           |
| Cost<br>(\$/MB)             | -                                                | \$46 <sup>[13]</sup>    | \$0.14 [13]                                  | \$0.0001<br>[13]                       | charged<br>per month<br>(typically) | \$0.00004 [13]          | charged per<br>month<br>(typically) |

<sup>\*</sup> MFLOP/s: millions of floating point operations per second

<sup>\*\* 8 64-</sup>bit integer registers, 8 80-bit floating point registers, 16 128-bit floating point XMM registers

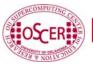

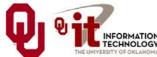

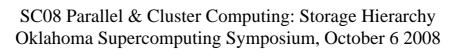

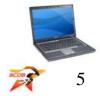

# Registers

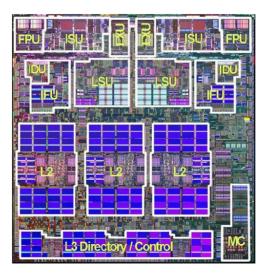

[25]

# What Are Registers?

**Registers** are memory-like locations inside the Central Processing Unit that hold data that are **being used right now** in operations.

### **CPU Registers Control Unit Arithmetic/Logic Unit** Fetch Next Instruction Integer Add Sub Fetch Data Store Data Mult Div **Increment Instruction Ptr Floating Point** And Or **Execute Instruction** Not

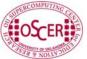

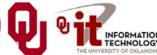

### How Registers Are Used

- Every arithmetic or logical operation has one or more operands and one result.
- Operands are contained in source registers.
- A "black box" of circuits performs the operation.
- The result goes into a destination register.

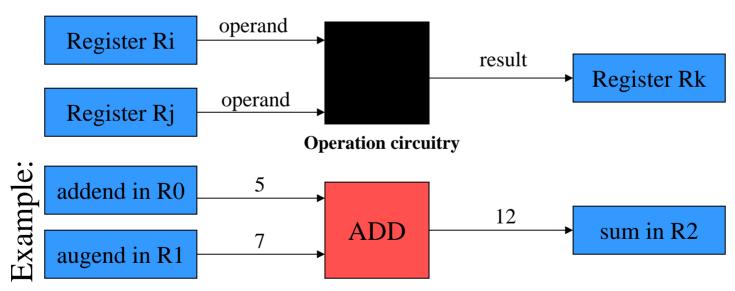

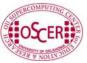

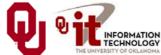

## **How Many Registers?**

Typically, a CPU has less than 4 KB (4096 bytes) of registers, usually split into registers for holding <u>integer</u> values and registers for holding <u>floating point</u> (real) values, plus a few special purpose registers.

### Examples:

■ <u>IBM POWER5+</u> (found in IBM p-Series supercomputers): 80 64-bit integer registers and 72 64-bit floating point registers (1,216 bytes) [12]

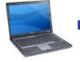

- <u>Intel Pentium4 EM64T</u>: 8 64-bit integer registers, 8 80-bit floating point registers, 16 128-bit floating point vector registers (400 bytes) <sup>[4]</sup>
- <u>Intel Itanium2:</u> 128 64-bit integer registers, 128 82-bit floating point registers (2304 bytes) <sup>[23]</sup>

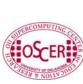

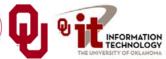

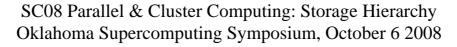

# Cache

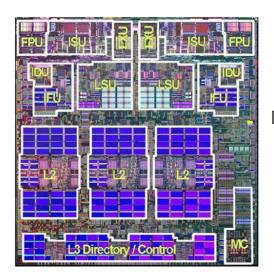

[4]

### What is Cache?

- A special kind of memory where data reside that <u>are</u>
   <u>about to be used</u> or <u>have just been used</u>.
- Very fast => very expensive => very small (typically 100 to 10,000 times as expensive as RAM per byte)
- Data in cache can be loaded into or stored from registers at speeds comparable to the speed of performing computations.
- Data that are not in cache (but that are in Main Memory) take much longer to load or store.
- Cache is near the CPU: either inside the CPU or on the *motherboard* that the CPU sits on.

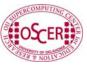

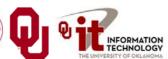

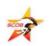

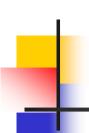

### From Cache to the CPU

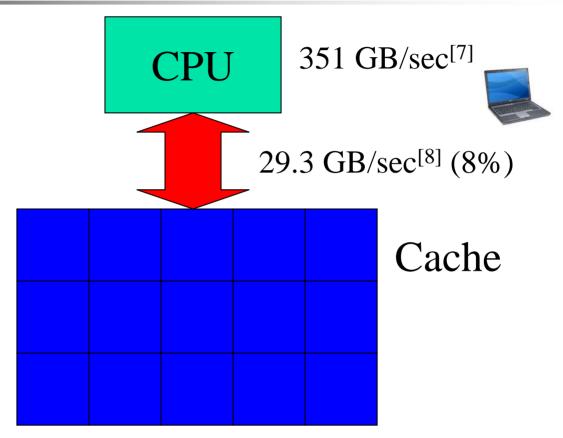

Typically, data move between cache and the CPU at speeds relatively near to that of the CPU performing calculations.

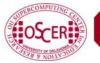

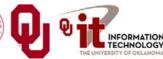

### **Multiple Levels of Cache**

Most contemporary CPUs have more than one level of cache. For example:

### Intel Pentium4 EM64T (Yonah) [??]

■ Level 1 caches: 32 KB instruction, 32 KB data

Level 2 cache: 2048 KB <u>unified</u> (instruction+data)

### IBM POWER4 [12]

Level 1 cache: 64 KB instruction, 32 KB data

Level 2 cache: 1440 KB unified for each 2 CPUs

Level 3 cache: 32 MB unified for each 2 CPUS

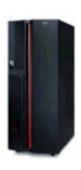

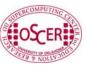

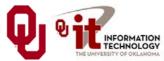

## Why Multiple Levels of Cache?

### The lower the level of cache:

- the faster the cache can transfer data to the CPU;
- the smaller that level of cache is, because faster => more expensive => smaller.

Example: IBM POWER4 latency to the CPU [12]

- L1 cache: 4 cycles = 3.6 ns for 1.1 GHz CPU
- L2 cache: 14 cycles = 12.7 ns for 1.1 GHz CPU

Example: Intel Itanium2 latency to the CPU [19]

- L1 cache: 1 cycle = 1.0 ns for 1.0 GHz CPU
- L2 cache: 5 cycles = 5.0 ns for 1.0 GHz CPU
- L3 cache: 12-15 cycles = 12-15 ns for 1.0 GHz CPU

Example: Intel Pentium4 (Yonah) [??]

- L1 cache: 3 cycles = 1.64 ns for a 1.83 GHz CPU = 12 calculations
- L2 cache: 14 cycles = 7.65 ns for a 1.83 GHz CPU = 56 calculations
- RAM: 48 cycles = 26.2 ns for a 1.83 GHz CPU = 192 calculations

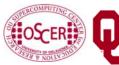

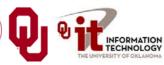

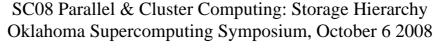

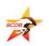

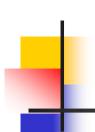

### Cache & RAM Latencies

### Cache & RAM Latency: Intel T2400 (1.83 GHz)

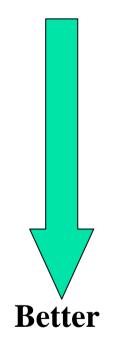

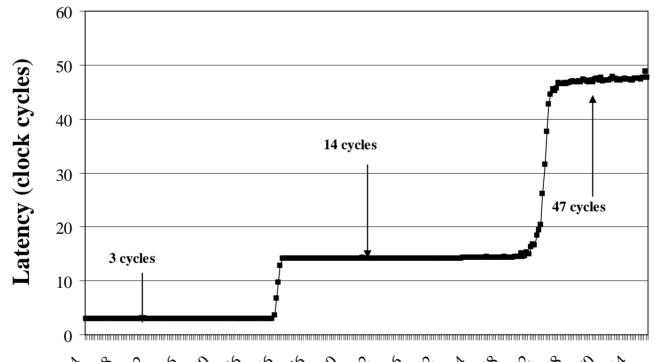

[26]

Memory Latency

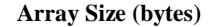

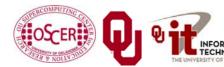

SC08 Parallel & Cluster Computing: Storage Hierarchy Oklahoma Supercomputing Symposium, October 6 2008

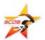

# Main Memory

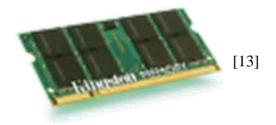

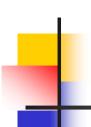

### What is Main Memory?

- Where data reside for a program that is <u>currently running</u>
- Sometimes called <u>RAM</u> (Random Access Memory): you can load from or store into any main memory location at any time
- Sometimes called <u>core</u> (from magnetic "cores" that some memories used, many years ago)
- Much slower => much cheaper => much bigger

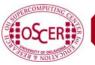

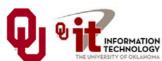

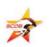

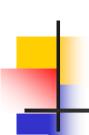

### What Main Memory Looks Like

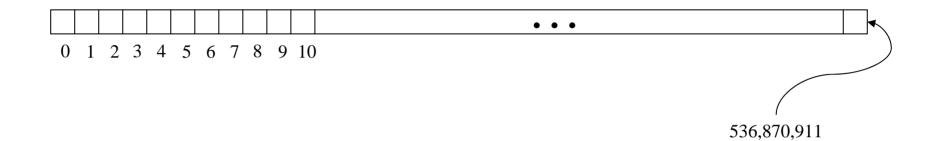

You can think of main memory as a big long 1D array of bytes.

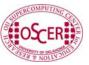

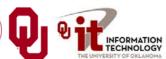

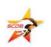

# The Relationship Between

Main Memory & Cache

### **RAM** is Slow

The speed of data transfer between Main Memory and the CPU is much slower than the speed of calculating, so the CPU spends most of its time waiting for data to come in or go out.

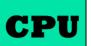

351 GB/sec<sup>[7]</sup>

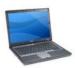

**Bottleneck** 

3.5 GB/sec<sup>[26]</sup> (1%)

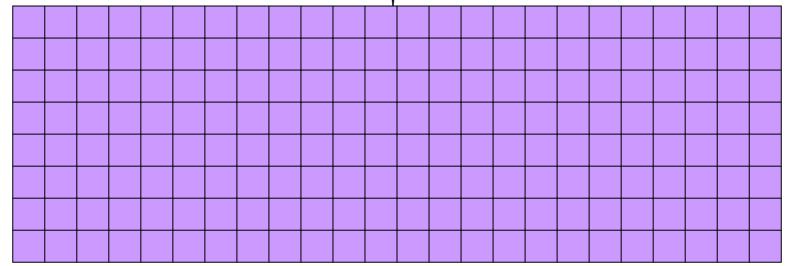

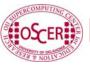

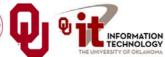

# Why Have Cache?

Cache is nearly the same speed as the CPU, so the CPU doesn't have to wait nearly as long for stuff that's already in cache: it can do more operations per second!

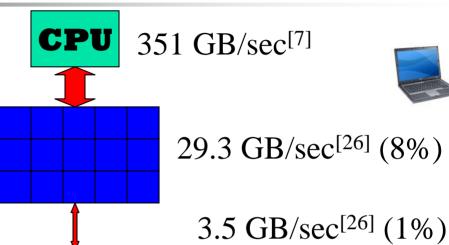

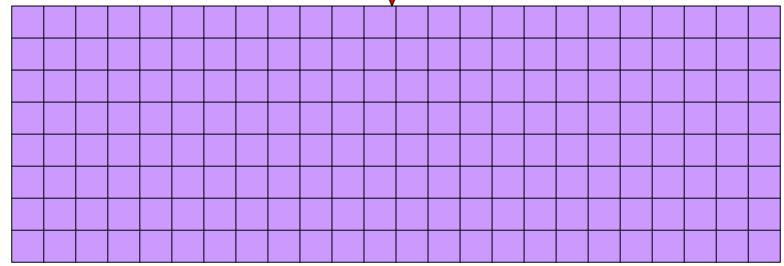

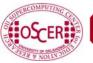

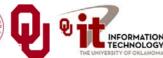

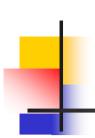

### Cache & RAM Bandwidths

### Cache & RAM Bandwidth: Intel T2400 (1.83 GHz)

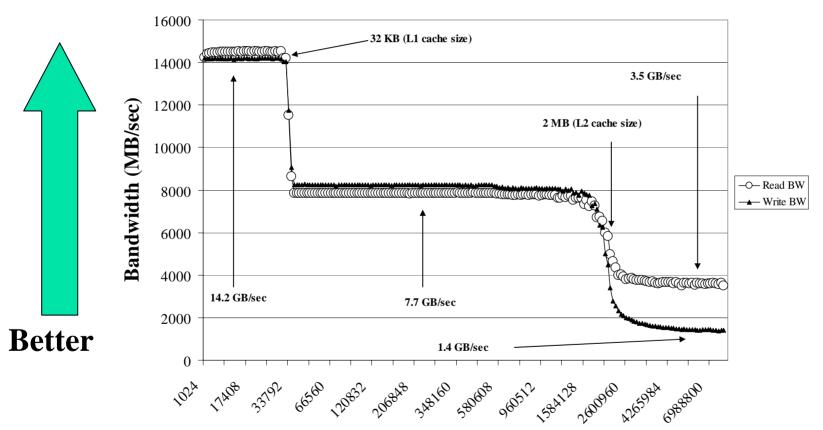

[26]

**Array Size (bytes)** 

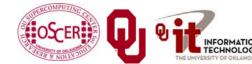

SC08 Parallel & Cluster Computing: Storage Hierarchy Oklahoma Supercomputing Symposium, October 6 2008

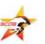

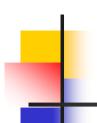

### Cache Use Jargon

- Cache Hit: the data that the CPU needs right now are already in cache.
- <u>Cache Miss</u>: the data that the CPU needs right now are <u>not currently in cache</u>.

If all of your data are small enough to fit in cache, then when you run your program, you'll get almost all cache hits (except at the very beginning), which means that your performance could be excellent!

Sadly, this rarely happens in real life: most problems of scientific or engineering interest are bigger than just a few MB.

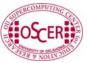

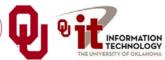

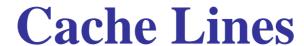

- A <u>cache line</u> is a small, contiguous region in cache, corresponding to a contiguous region in RAM of the same size, that is loaded all at once.
- Typical size: 32 to 1024 bytes
- Examples
  - **Pentium 4** (Yonah) [26]

L1 data cache: 64 bytes per line

■ L2 cache: 128 bytes per line

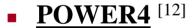

• L1 instruction cache: 128 bytes per line

• L1 data cache: 128 bytes per line

■ L2 cache: 128 bytes per line

• L3 cache: 512 bytes per line

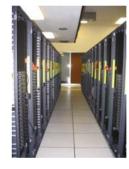

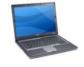

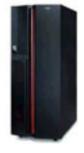

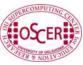

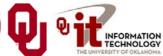

### **How Cache Works**

When you request data from a particular address in Main Memory, here's what happens:

- 1. The hardware checks whether the data for that address is already in cache. If so, it uses it.
- 2. Otherwise, it loads from Main Memory the entire cache line that contains the address.

For example, on a 1.83 GHz Pentium4 Core Duo (Yonah), a cache miss makes the program <u>stall</u> (wait) at least 48 cycles (26.2 nanoseconds) for the next cache line to load – time that could have been spent performing up to 192 calculations! [26]

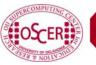

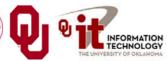

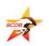

## If It's in Cache, It's Also in RAM

If a particular memory address is currently in cache, then it's **also** in Main Memory (RAM).

That is, <u>all</u> of a program's data are in Main Memory, but <u>some</u> are <u>also</u> in cache.

We'll revisit this point shortly.

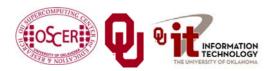

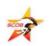

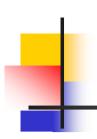

### **Mapping Cache Lines to RAM**

Main memory typically maps into cache in one of three ways:

- Direct mapped (occasionally)
- Fully associative (very rare these days)
- Set associative (common)

# DON'T PANIC!

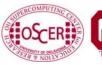

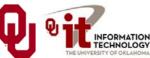

### **Direct Mapped Cache**

**Direct Mapped Cache** is a scheme in which each location in main memory corresponds to exactly one location in cache (but not the reverse, since cache is much smaller than main memory).

Typically, if a cache address is represented by **c** bits, and a main memory address is represented by **m** bits, then the cache location associated with main memory address **A** is **MOD(A,2<sup>c</sup>)**; that is, the lowest **c** bits of **A**.

Example: POWER4 L1 instruction cache

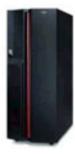

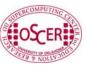

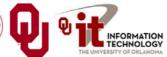

## **Direct Mapped Cache Illustration**

Must go into cache address 11100101

Main Memory Address 01001010111100101

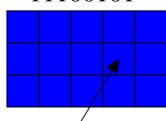

Notice that 11100101 is the low 8 bits of 0100101011100101.

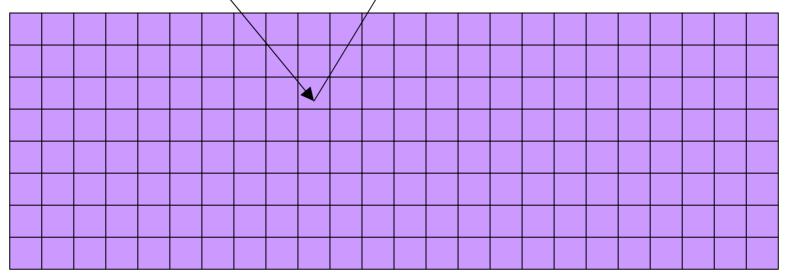

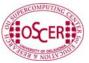

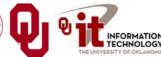

### Jargon: Cache Conflict

Suppose that the cache address 11100101 currently contains RAM address 0100101011100101.

But, we now need to load RAM address 1100101011100101, which maps to the same cache address as 010010111100101.

This is called a *cache conflict*: the CPU needs a RAM location that maps to a cache line already in use.

In the case of direct mapped cache, every cache conflict leads to the new cache line clobbering the old cache line.

This can lead to serious performance problems.

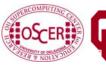

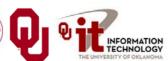

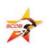

### **Problem with Direct Mapped**

If you have two arrays that start in the same place relative to cache, then they might clobber each other all the time: no cache hits!

```
REAL,DIMENSION(multiple_of_cache_size) :: a, b, c
INTEGER :: index

DO index = 1, multiple_of_cache_size
        a(index) = b(index) + c(index)
END DO !! index = 1, multiple_of_cache_size
```

In this example, a(index), b(index) and c(index) all map to the same cache line, so loading c(index) clobbers b(index) – no cache reuse!

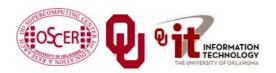

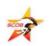

### **Problem with Direct Mapped**

If you have two arrays that start in the same place relative to cache, then they might clobber each other all the time: no cache hits!

In this example, a[index], b[index] and c[index] all map to the same cache line, so loading c[index] clobbers b[index] – no cache reuse!

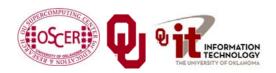

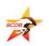

### **Fully Associative Cache**

Fully Associative Cache can put any line of main memory into any cache line.

Typically, the cache management system will put the newly loaded data into the *Least Recently Used* cache line, though other strategies are possible (e.g., *Random*, *First In First Out*, *Round Robin*, *Least Recently Modified*).

So, this can solve, or at least reduce, the cache conflict problem.

But, fully associative cache tends to be <u>expensive</u>, so it's pretty rare: you need  $N_{\text{cache}} \cdot N_{\text{RAM}}$  connections!

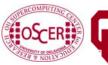

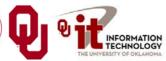

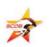

### **Fully Associative Illustration**

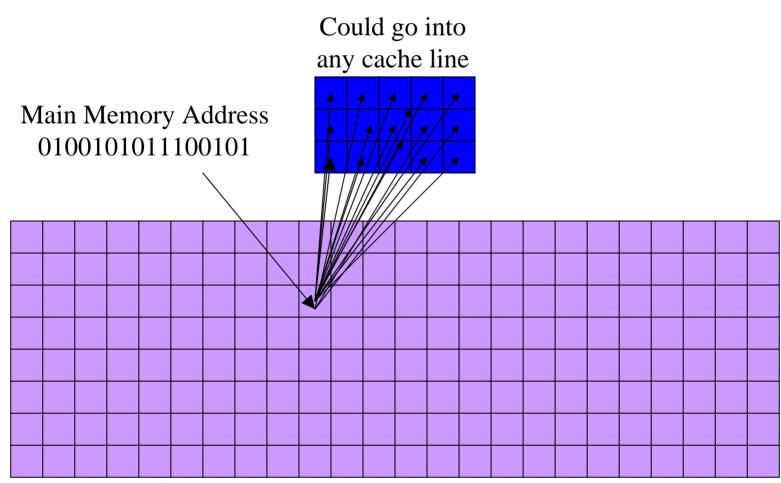

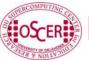

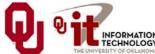

### **Set Associative Cache**

Set Associative Cache is a compromise between direct mapped and fully associative. A line in main memory can map to any of a fixed number of cache lines.

For example, <u>2-way Set Associative Cache</u> can map each main memory line to either of 2 cache lines (e.g., to the Least Recently Used), 3-way maps to any of 3 cache lines, 4-way to 4 lines, and so on.

Set Associative cache is <u>cheaper</u> than fully associative – you need  $K \cdot N_{RAM}$  connections – but <u>more robust</u> than direct mapped.

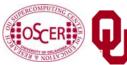

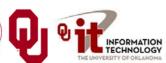

# -

### 2-Way Set Associative Illustration

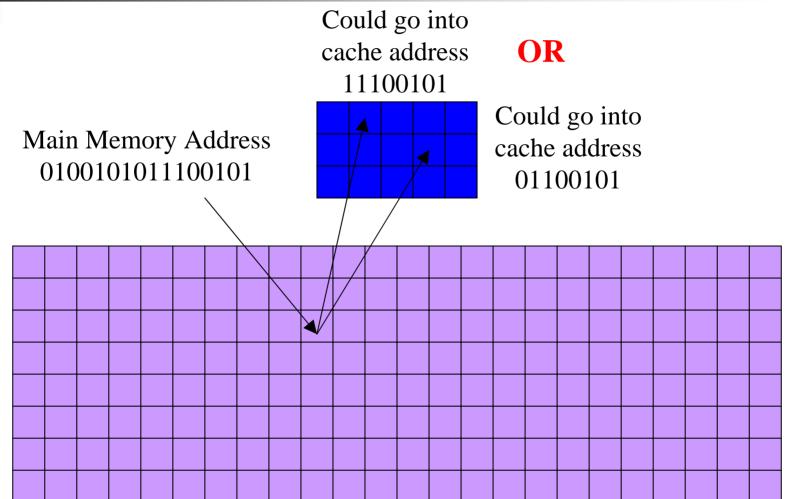

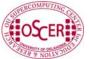

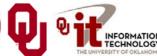

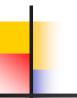

## Cache Associativity Examples

#### Pentium 4 EM64T (Yonah) [26]

L1 data cache: 8-way set associative

■ L2 cache: 8-way set associative

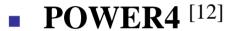

• L1 instruction cache: direct mapped

■ L1 data cache: 2-way set associative

■ L2 cache: 8-way set associative

■ L3 cache: 8-way set associative

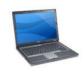

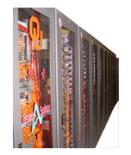

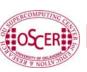

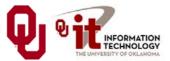

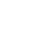

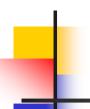

#### If It's in Cache, It's Also in RAM

As we saw earlier:

If a particular memory address is currently in cache, then it's **also** in Main Memory (RAM).

That is, <u>all</u> of a program's data are in Main Memory, but <u>some</u> are <u>also</u> in cache.

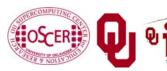

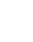

## Changing a Value That's in Cache

Suppose that you have in cache a particular line of main memory (RAM).

If you don't change the contents of any of that line's bytes while it's in cache, then when it gets clobbered by another main memory line coming into cache, there's no loss of information.

But, if you change the contents of any byte while it's in cache, then you need to store it back out to main memory before clobbering it.

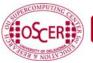

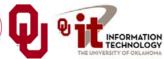

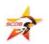

## **Cache Store Strategies**

Typically, there are two possible cache store strategies:

- Write-through: every single time that a value in cache is changed, that value is also stored back into main memory (RAM).
- Write-back: every single time that a value in cache is changed, the cache line containing that cache location gets marked as <u>dirty</u>. When a cache line gets clobbered, then if it has been marked as dirty, then it is stored back into main memory (RAM). [14]

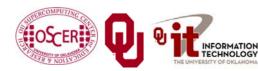

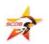

# The Importance of Being Local

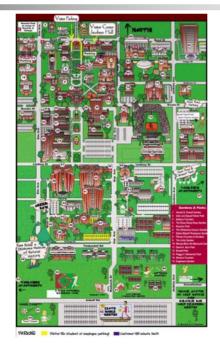

[15]

#### **More Data Than Cache**

Let's say that you have 1000 times more data than cache. Then won't most of your data be outside the cache?

#### YES!

Okay, so how does cache help?

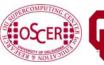

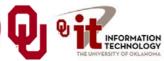

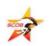

## **Improving Your Cache Hit Rate**

Many scientific codes use a lot more data than can fit in cache all at once.

Therefore, you need to ensure a high cache hit rate even though you've got much more data than cache.

So, how can you improve your cache hit rate?

Use the same solution as in Real Estate:

**Location, Location!** 

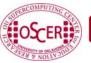

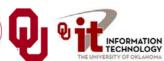

#### **Data Locality**

- <u>Data locality</u> is the principle that, if you use data in a particular memory address, then <u>very soon</u> you'll use either <u>the same</u> <u>address</u> or <u>a nearby address</u>.
- <u>Temporal locality</u>: if you're using address A now, then you'll probably soon use address A again.
- **Spatial locality**: if you're using address **A** now, then you'll probably soon use addresses between **A-k** and **A+k**, where **k** is small.
- Note that this principle works well for sufficiently small values of "soon."
- Cache is designed to exploit locality, which is why a cache miss causes a whole line to be loaded.

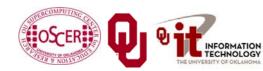

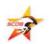

## Data Locality Is Empirical

Data locality has been observed empirically in many, many programs.

```
void ordered_fill (int* array, int array_length)
{    /* ordered_fill */
    int index;

for (index = 0; index < array_length; index++) {
        array[index] = index;
    } /* for index */
} /* ordered_fill */</pre>
```

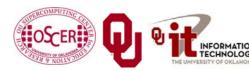

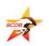

#### No Locality Example

In principle, you could write a program that exhibited absolutely no data locality at all:

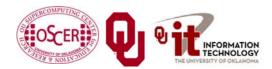

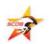

#### Permuted vs. Ordered

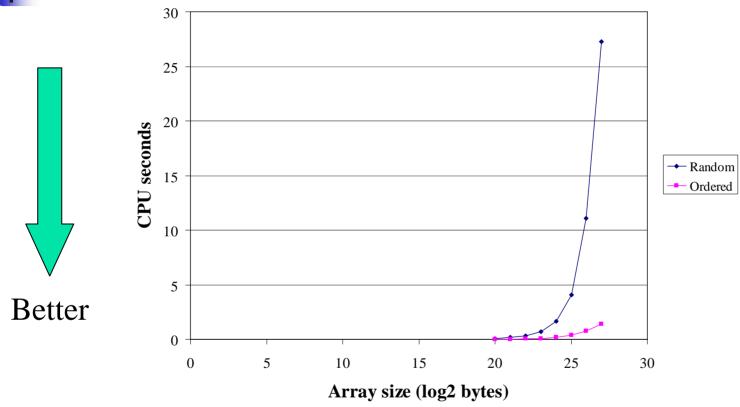

In a simple array fill, locality provides a factor of 8 to 20 speedup over a randomly ordered fill on a Pentium4.

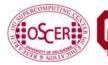

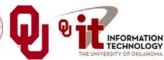

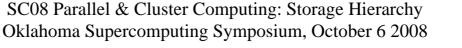

#### **Exploiting Data Locality**

If you know that your code is capable of operating with a decent amount of data locality, then you can get speedup by focusing your energy on improving the locality of the code's behavior.

This will substantially increase your <u>cache reuse</u>.

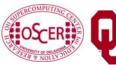

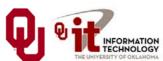

#### **A Sample Application**

#### **Matrix-Matrix Multiply**

Let A, B and C be matrices of sizes  $nr \times nc$ ,  $nr \times nk$  and  $nk \times nc$ , respectively:

$$\mathbf{A} = \begin{bmatrix} a_{1,1} & a_{1,2} & a_{1,3} & \cdots & a_{1,nc} \\ a_{2,1} & a_{2,2} & a_{2,3} & \cdots & a_{2,nc} \\ a_{3,1} & a_{3,2} & a_{3,3} & \cdots & a_{3,nc} \\ \vdots & \vdots & \vdots & \ddots & \vdots \\ a_{nr,1} & a_{nr,2} & a_{nr,3} & \cdots & a_{nr,nc} \end{bmatrix} \quad \mathbf{B} = \begin{bmatrix} b_{1,1} & b_{1,2} & b_{1,3} & \cdots & b_{1,nk} \\ b_{2,1} & b_{2,2} & b_{2,3} & \cdots & b_{2,nk} \\ b_{3,1} & b_{3,2} & b_{3,3} & \cdots & b_{3,nk} \\ \vdots & \vdots & \vdots & \ddots & \vdots \\ b_{nr,1} & b_{nr,2} & b_{nr,3} & \cdots & b_{nr,nk} \end{bmatrix} \quad \mathbf{C} = \begin{bmatrix} c_{1,1} & c_{1,2} & c_{1,3} & \cdots & c_{1,nc} \\ c_{2,1} & c_{2,2} & c_{2,3} & \cdots & c_{2,nc} \\ c_{3,1} & c_{3,2} & c_{3,3} & \cdots & c_{3,nc} \\ \vdots & \vdots & \vdots & \ddots & \vdots \\ c_{nk,1} & c_{nk,2} & c_{nk,3} & \cdots & c_{nk,nc} \end{bmatrix}$$

The definition of  $A = B \cdot C$  is

$$a_{r,c} = \sum_{k=1}^{nk} b_{r,k} \cdot c_{k,c} = b_{r,1} \cdot c_{1,c} + b_{r,2} \cdot c_{2,c} + b_{r,3} \cdot c_{3,c} + \ldots + b_{r,nk} \cdot c_{nk,c}$$

for  $r \in \{1, nr\}, c \in \{1, nc\}.$ 

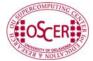

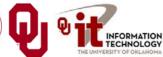

#### Matrix Multiply: Naïve Version

```
SUBROUTINE matrix matrix mult by naive (dst, src1, src2, &
 &
                                         nr, nc, nq)
  IMPLICIT NONE
  INTEGER, INTENT(IN) :: nr, nc, nq
  REAL, DIMENSION(nr,nc), INTENT(OUT) :: dst
  REAL, DIMENSION(nr, nq), INTENT(IN) :: src1
  REAL, DIMENSION(ng,nc), INTENT(IN) :: src2
  INTEGER :: r, c, q
  CALL matrix set to scalar(dst, nr, nc, 1, nr, 1, nc, 0.0)
  DO c = 1, nc
    DO r = 1, nr
      DO q = 1, nq
        dst(r,c) = dst(r,c) + src1(r,q) * src2(q,c)
      END DO !! q = 1, nq
    END DO !! r = 1, nr
  END DO !! c = 1, nc
END SUBROUTINE matrix matrix mult by naive
```

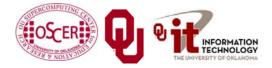

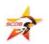

#### Matrix Multiply w/Initialization

```
SUBROUTINE matrix matrix mult by init (dst, src1, src2, &
                                        nr, nc, ng)
  IMPLICIT NONE
  INTEGER, INTENT(IN) :: nr, nc, nq
  REAL, DIMENSION(nr,nc), INTENT(OUT) :: dst
  REAL, DIMENSION(nr,nq), INTENT(IN)
                                     :: src1
  REAL, DIMENSION(ng,nc), INTENT(IN)
                                    :: src2
  INTEGER :: r, c, q
  DO c = 1, nc
    DO r = 1, nr
      dst(r,c) = 0.0
      DO q = 1, nq
        dst(r,c) = dst(r,c) + src1(r,q) * src2(q,c)
      END DO !! q = 1, nq
    END DO !! r = 1, nr
  END DO !! c = 1, nc
END SUBROUTINE matrix matrix mult by init
```

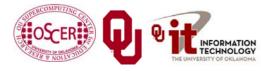

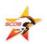

#### **Matrix Multiply Via Intrinsic**

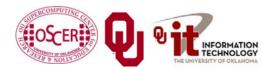

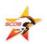

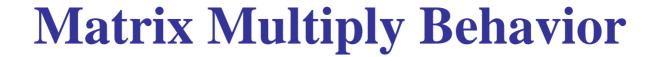

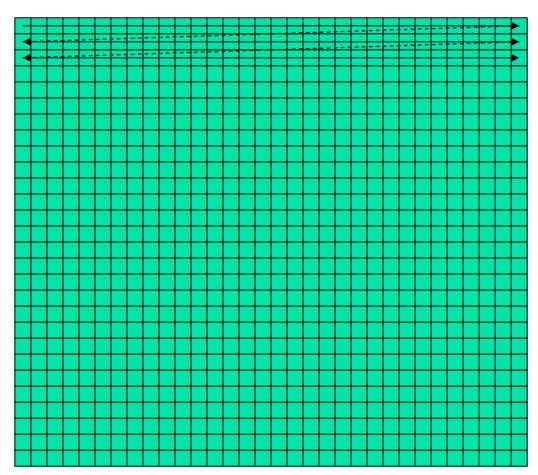

If the matrix is big, then each sweep of a row will clobber nearby values in cache.

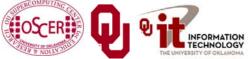

## **Performance of Matrix Multiply**

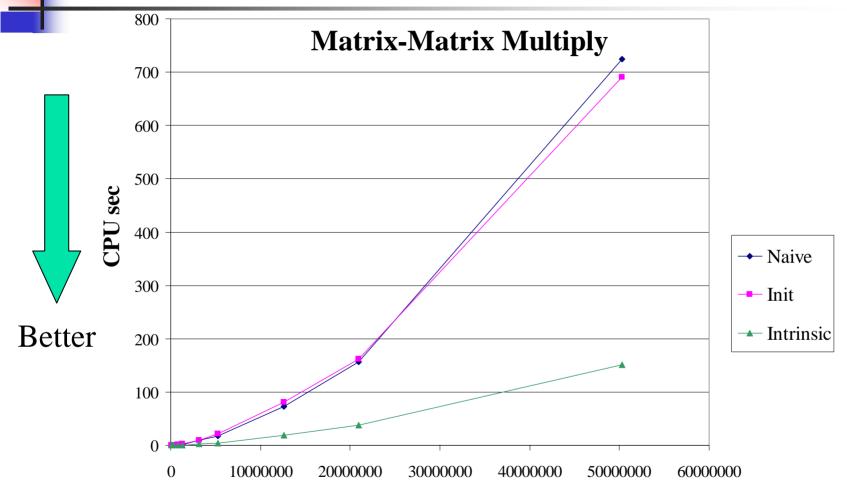

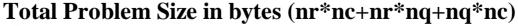

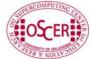

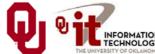

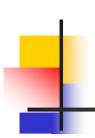

## **Tiling**

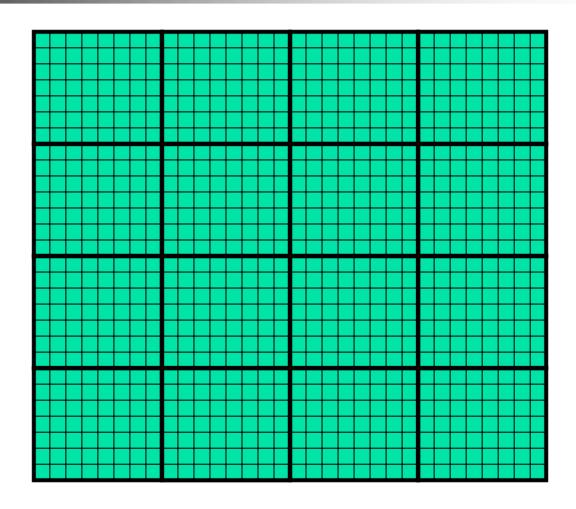

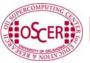

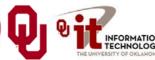

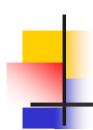

#### **Tiling**

- <u>Tile</u>: a small rectangular subdomain of a problem domain.
   Sometimes called a <u>block</u> or a <u>chunk</u>.
- *Tiling*: breaking the domain into tiles.
- Tiling strategy: operate on each tile to completion, then move to the next tile.
- Tile size can be set at runtime, according to what's best for the machine that you're running on.

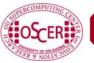

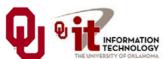

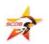

#### **Tiling Code**

```
SUBROUTINE matrix matrix mult by tiling (dst, src1, src2, nr, nc, nq, &
             rtilesize, ctilesize, gtilesize)
  IMPLICIT NONE
 INTEGER, INTENT(IN) :: nr, nc, nq
 REAL,DIMENSION(nr,nc),INTENT(OUT) :: dst
 REAL,DIMENSION(nr,nq),INTENT(IN) :: src1
 REAL, DIMENSION(ng,nc), INTENT(IN) :: src2
 INTEGER, INTENT(IN) :: rtilesize, ctilesize, gtilesize
  INTEGER :: rstart, rend, cstart, cend, gstart, gend
 DO cstart = 1, nc, ctilesize
   cend = cstart + ctilesize - 1
   IF (cend > nc) cend = nc
   DO rstart = 1, nr, rtilesize
     rend = rstart + rtilesize - 1
     IF (rend > nr) rend = nr
     DO gstart = 1, ng, gtilesize
       gend = qstart + qtilesize - 1
       IF (gend > ng) gend = ng
       CALL matrix matrix mult_tile(dst, src1, src2, nr, nc, nq, &
                                     rstart, rend, cstart, cend, gstart, gend)
 &
     END DO !! qstart = 1, nq, qtilesize
   END DO !! rstart = 1, nr, rtilesize
 END DO !! cstart = 1, nc, ctilesize
END SUBROUTINE matrix matrix mult by tiling
```

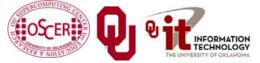

#### Multiplying Within a Tile

```
SUBROUTINE matrix matrix mult tile (dst, src1, src2, nr, nc, nq, &
æ
               rstart, rend, cstart, cend, gstart, gend)
  IMPLICIT NONE
  INTEGER,INTENT(IN) :: nr, nc, nq
  REAL, DIMENSION(nr,nc), INTENT(OUT) :: dst
  REAL, DIMENSION(nr, ng), INTENT(IN) :: src1
  REAL, DIMENSION(nq,nc), INTENT(IN) :: src2
  INTEGER, INTENT(IN) :: rstart, rend, cstart, cend, qstart, gend
  INTEGER :: r, c, q
  DO c = cstart, cend
    DO r = rstart, rend
      IF (gstart == 1) dst(r,c) = 0.0
      DO q = qstart, qend
        dst(r,c) = dst(r,c) + src1(r,q) * src2(q,c)
      END DO !! q = qstart, qend
    END DO !! r = rstart, rend
  END DO !! c = cstart, cend
END SUBROUTINE matrix matrix mult tile
```

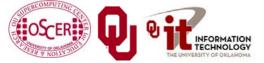

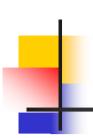

#### Performance with Tiling

#### **Matrix-Matrix Mutiply Via Tiling**

#### **Matrix-Matrix Mutiply Via Tiling (log-log)**

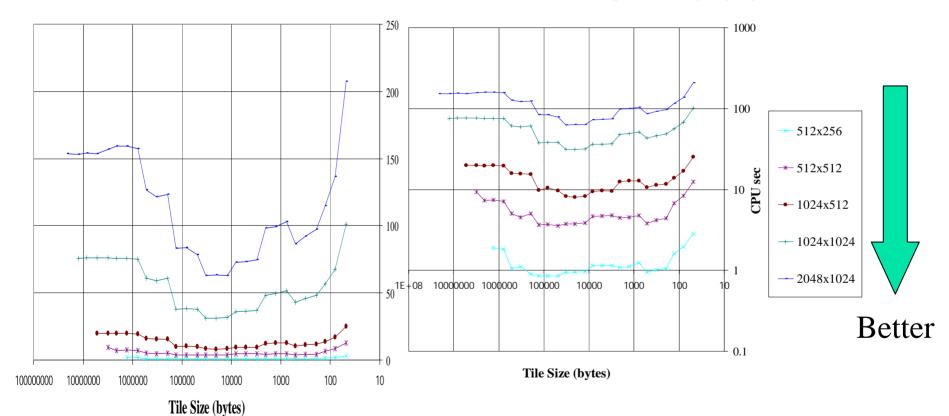

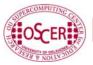

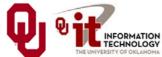

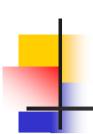

#### The Advantages of Tiling

- It allows your code to **exploit data locality** better, to get much more cache reuse: your code runs faster!
- It's a relatively **modest amount of extra coding** (typically a few wrapper functions and some changes to loop bounds).
- <u>If you don't need</u> tiling because of the hardware, the compiler or the problem size then you can <u>turn it off by simply</u> setting the tile size equal to the problem size.

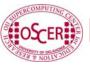

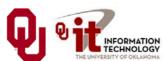

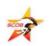

#### Will Tiling Always Work?

Tiling WON'T always work. Why?

Well, tiling works well when:

- the order in which calculations occur doesn't matter much,
   AND
- there are lots and lots of calculations to do for each memory movement.

If either condition is absent, then tiling won't help.

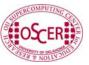

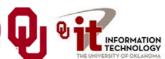

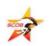

## **Hard Disk**

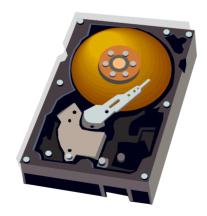

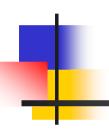

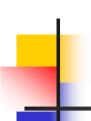

#### Why Is Hard Disk Slow?

Your hard disk is <u>much much</u> slower than main memory (factor of 10-1000). <u>Why?</u>

Well, accessing data on the hard disk involves physically moving:

- the disk platter
- the read/write head

In other words, hard disk is slow because **objects** move much slower than **electrons**: Newtonian speeds are much slower than Einsteinian speeds.

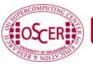

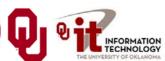

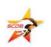

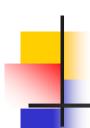

#### I/O Strategies

Read and write the absolute minimum amount.

- Don't reread the same data if you can keep it in memory.
- Write binary instead of characters.
- Use optimized I/O libraries like NetCDF [17] and HDF [18].

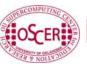

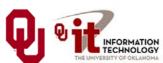

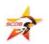

#### **Avoid Redundant I/O**

An actual piece of code seen at OU:

```
for (thing = 0; thing < number of things; thing++) {
  for (time = 0; time < number of timesteps; time++) {
    read(file[time]);
    do stuff(thing, time);
  } /* for time */
} /* for thing */
Improved version:
for (time = 0; time < number of timesteps; time++) {
 read(file[time]);
 for (thing = 0; thing < number of things; thing++) {
   do stuff(thing, time);
  } /* for thing */
} /* for time */
```

Savings (in real life): **factor of 500!** 

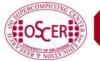

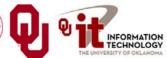

#### Write Binary, Not ASCII

When you write binary data to a file, you're writing (typically) 4 bytes per value.

When you write ASCII (character) data, you're writing (typically) 8-16 bytes per value.

So binary saves a factor of 2 to 4 (typically).

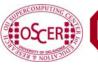

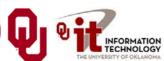

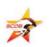

## Problem with Binary I/O

There are many ways to represent data inside a computer, especially floating point (real) data.

Often, the way that one kind of computer (e.g., a Pentium4) saves binary data is different from another kind of computer (e.g., a POWER5).

So, a file written on a Pentium4 machine may not be readable on a POWER5.

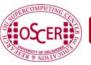

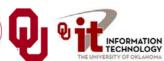

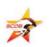

#### Portable I/O Libraries

NetCDF and HDF are the two most commonly used I/O libraries for scientific computing.

Each has its own internal way of representing numerical data. When you write a file using, say, HDF, it can be read by a HDF on **any** kind of computer.

Plus, these libraries are optimized to make the I/O very fast.

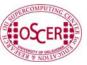

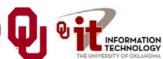

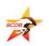

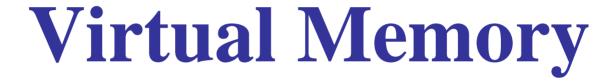

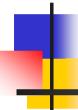

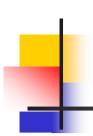

#### Virtual Memory

- Typically, the amount of main memory (RAM) that a CPU can <u>address</u> is larger than the amount of data physically present in the computer.
- For example, Henry's laptop can address 32 GB of main memory (roughly 32 billion bytes), but only contains 2 GB (roughly 2 billion bytes).

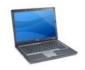

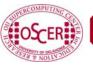

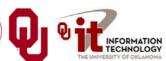

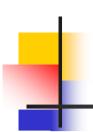

#### Virtual Memory (cont'd)

- Locality: most programs don't jump all over the memory that they use; instead, they work in a particular area of memory for a while, then move to another area.
- So, you can offload onto hard disk much of the <u>memory</u> image of a program that's running.

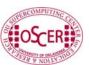

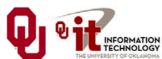

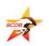

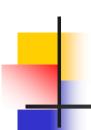

#### Virtual Memory (cont'd)

- Memory is chopped up into many <u>pages</u> of modest size (e.g., 1 KB 32 KB; typically 4 KB).
- Only pages that have been recently used actually reside in memory; the rest are stored on hard disk.
- Hard disk is 10 to 1,000 times slower than main memory, so you get better performance if you rarely get a <u>page fault</u>, which forces a read from (and maybe a write to) hard disk: <u>exploit data locality!</u>

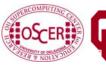

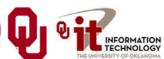

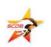

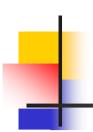

#### Cache vs. Virtual Memory

- Lines (cache) vs. pages (VM)
- Cache faster than RAM (cache) vs. RAM faster than disk
   (VM)

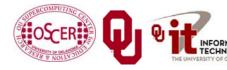

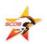

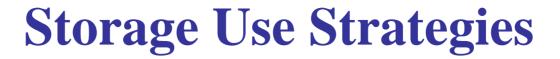

- Register reuse: do a lot of work on the same data before working on new data.
- Cache reuse: the program is much more efficient if all of the data and instructions fit in cache; if not, try to use what's in cache a lot before using anything that isn't in cache (e.g., tiling).
- Data locality: try to access data that are near each other in memory before data that are far.
- <u>I/O efficiency</u>: do a bunch of I/O all at once rather than a little bit at a time; don't mix calculations and I/O.

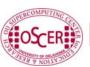

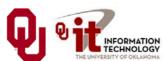

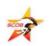

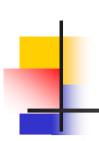

#### To Learn More Supercomputing

http://www.oscer.ou.edu/education.php

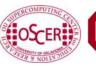

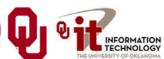

## Thanks for your attention!

Questions?

#### References

- 1] http://graphics8.nytimes.com/images/2007/07/13/sports/auto600.gif
- [2] http://www.vw.com/newbeetle/
- [3] http://img.dell.com/images/global/products/resultgrid/sm/latit\_d630.jpg
- [4] http://en.wikipedia.org/wiki/X64
- [5] Richard Gerber, The Software Optimization Cookbook: High-performance Recipes for the Intel Architecture. Intel Press, 2002, pp. 161-168.
- [6] http://www.anandtech.com/showdoc.html?i=1460&p=2
- [8] http://www.toshiba.com/taecdpd/products/features/MK2018gas-Over.shtml
- [9] http://www.toshiba.com/taecdpd/techdocs/sdr2002/2002spec.shtml
- [10] ftp://download.intel.com/design/Pentium4/manuals/24896606.pdf
- [11] http://www.pricewatch.com/
- [12] S. Behling, R. Bell, P. Farrell, H. Holthoff, F. O'Connell and W. Weir, "The POWER4 Processor Introduction and Tuning Guide." IBM Redbooks, 2001.
- [13] http://www.kingston.com/branded/image\_files/nav\_image\_desktop.gif
- 14] M. Wolfe, High Performance Compilers for Parallel Computing. Addison-Wesley Publishing Company, Redwood City CA, 1996.
- [15] http://www.visit.ou.edu/vc\_campus\_map.htm
- [16] http://www.storagereview.com/
- [17] http://www.unidata.ucar.edu/packages/netcdf/
- [18] http://hdf.ncsa.uiuc.edu/
- [23] http://en.wikipedia.org/wiki/Itanium
- [19] ftp://download.intel.com/design/itanium2/manuals/25111003.pdf
- [20] <a href="http://images.tomshardware.com/2007/08/08/extreme\_fsb\_2/qx6850.jpg">http://images.tomshardware.com/2007/08/08/extreme\_fsb\_2/qx6850.jpg</a> (em64t)
- [21] http://www.pcdo.com/images/pcdo/20031021231900.jpg (power5)
- $[22] \, \underline{\text{http://vnuuk.typepad.com/photos/uncategorized/itanium2.jpg}} \, (i2)$
- $\label{eq:com/com/couchipsets/showdoc.aspx?i=2353&p=2} (Prescott \ cache \ latency)$
- [??] http://www.xbitlabs.com/articles/mobile/print/core2duo.html (T2400 Merom cache)
- $\label{lem:lemovo.hu/kszf/adatlap/Prosi_Proc_Core2_Mobile.pdf} (Merom cache line size)$
- [25] http://www.lithium.it/nove3.jpg
- [26] http://cpu.rightmark.org/

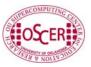

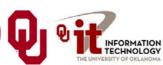